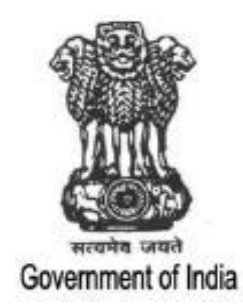

## **SYLLABUS**

#### FOR THE TRADE OF

### **DESK TOP PUBLISHING OPERATOR**

**(Trade Skill 1 and Trade Skill 2)**

Under

Craft Instructor Training Scheme

## **2012**

Government of India Ministry of Labour and Employment Directorate General of Employment and Training *CENTRAL STAFF TRAINING AND RESEARCH INSTITUTE Salt Lake City, Kolkata*

# General Information

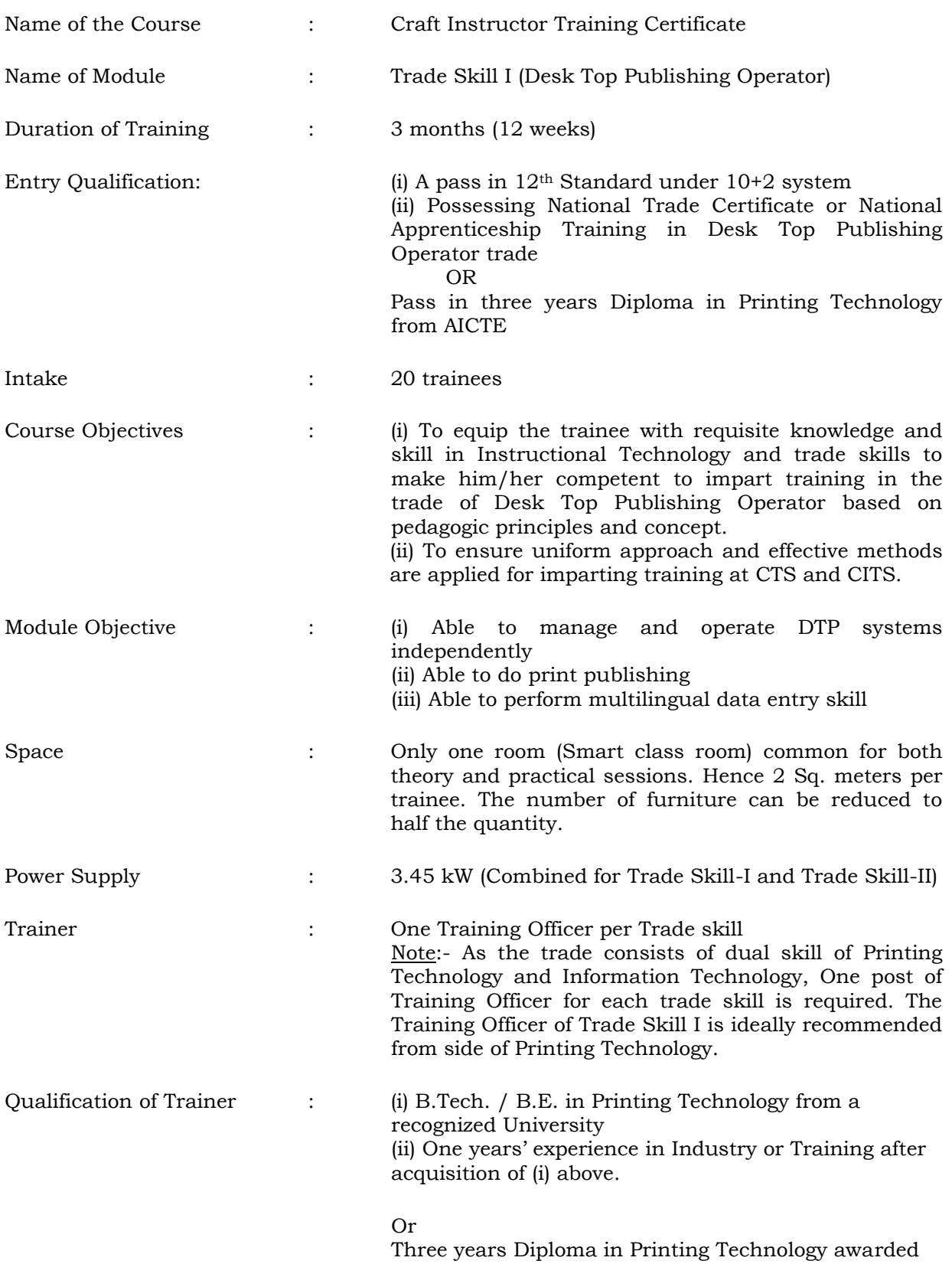

by AICTE with CITS and Five years Experience

Scheme of Final Trade Test : It contains external trade test (both theory and practical) and internal assessment based on periodical tests, assignment, project and attendance.

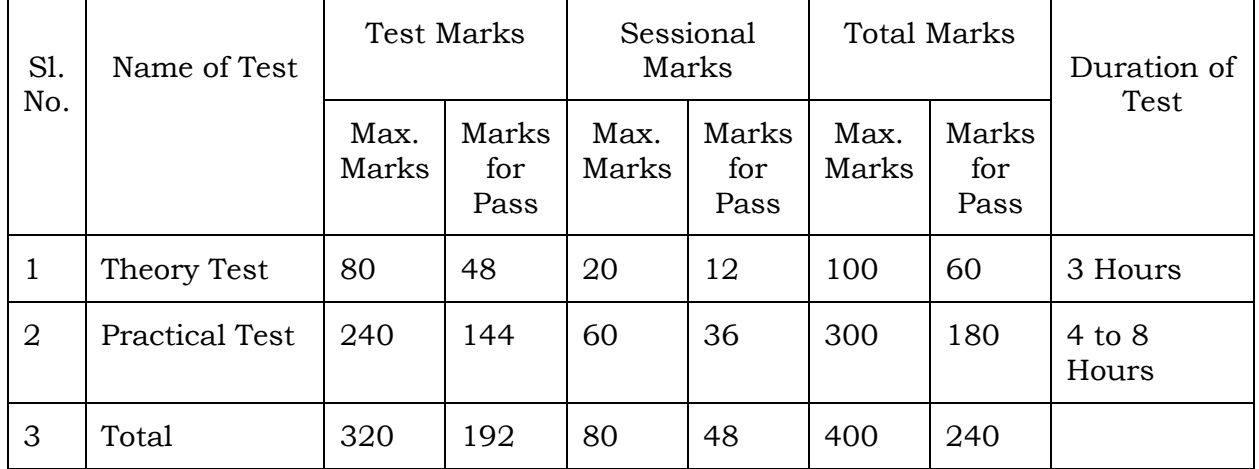

Evaluation Scheme : The total test marks can be equally divided into for Practical test five different levels such as (i) typesetting level (ii) Layout level (iii) Accuracy factor (iv) Overall appearance and (v) Printing. Infrastructure : Since this module in introducing first time, A Smart

Class Room equipped with LCD/DLP Multimedia Over Head Projector, Computers, Printers, Networking infrastructure, Internet connectivity will reduce the expenditure incurred for establishing infrastructure and furniture.

Topics for Trade Skill I : This module provides training on Print Publishing using Adobe In-Design, Scribus and Multilingual DTP software (Devanagari and any one of the regional language script).

Project : As part of course curriculum of Trade Skill I, trainees are to publish a booklet, which containing their selected works in the various software. It is important to store such content (work) in a publication (paper form) as proof of their skill attained.

## The Draft Syllabus of 'DTP Operator' trade (Trade Skill I)

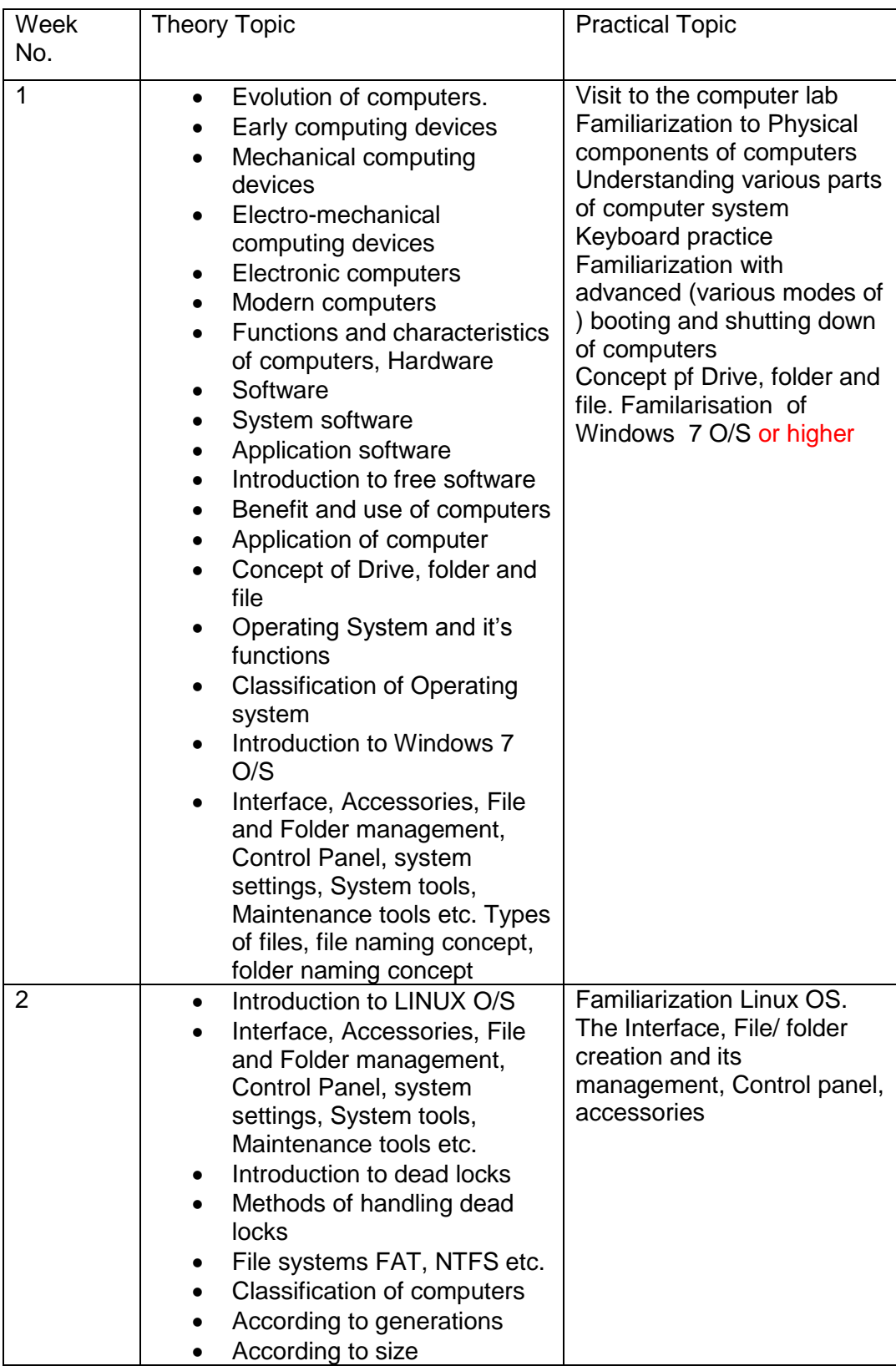

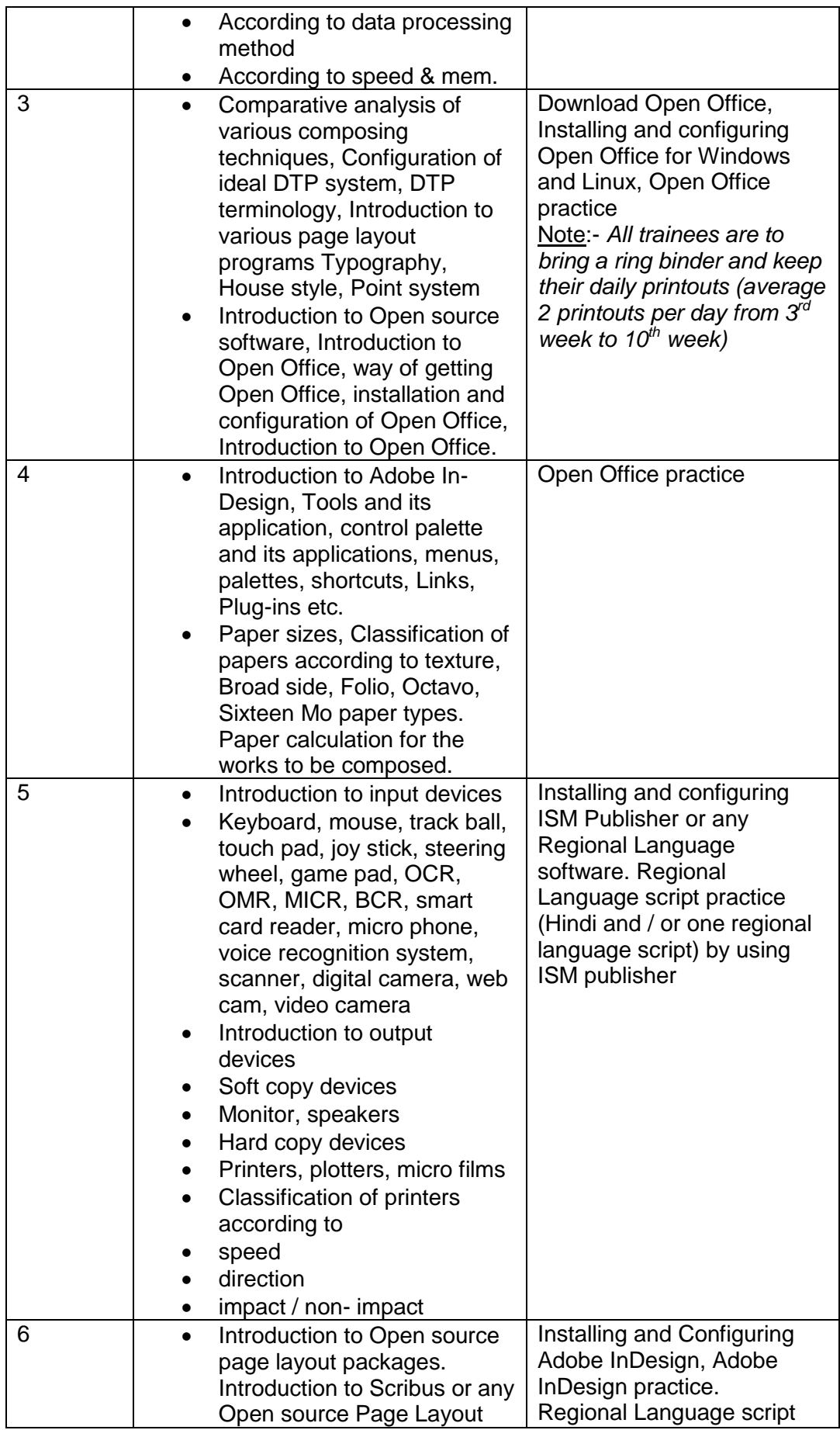

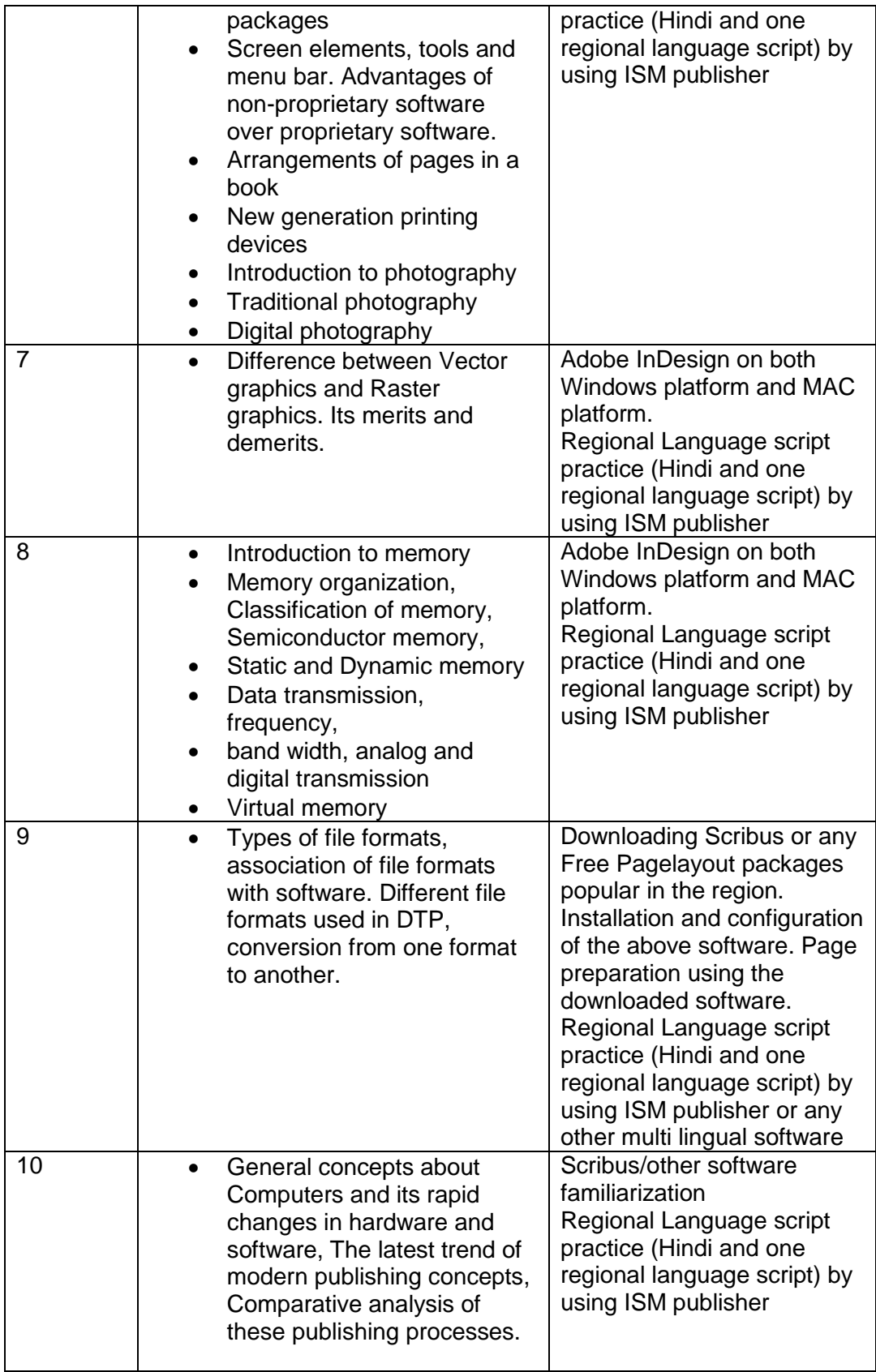

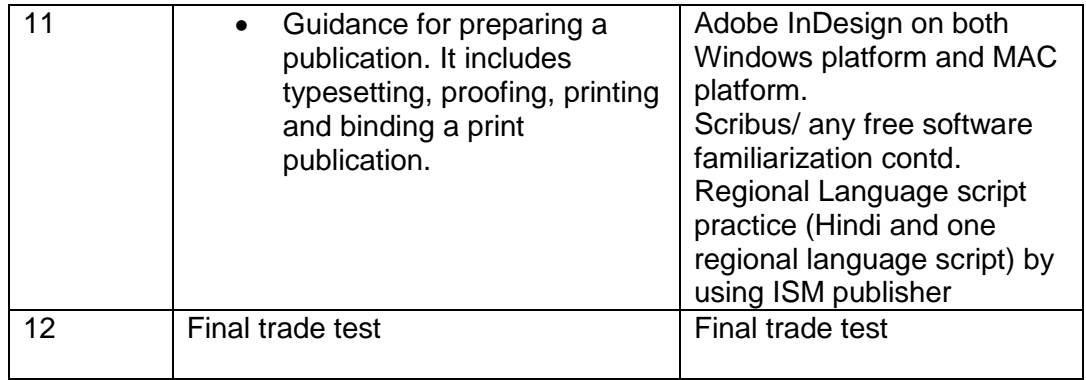

# General Information

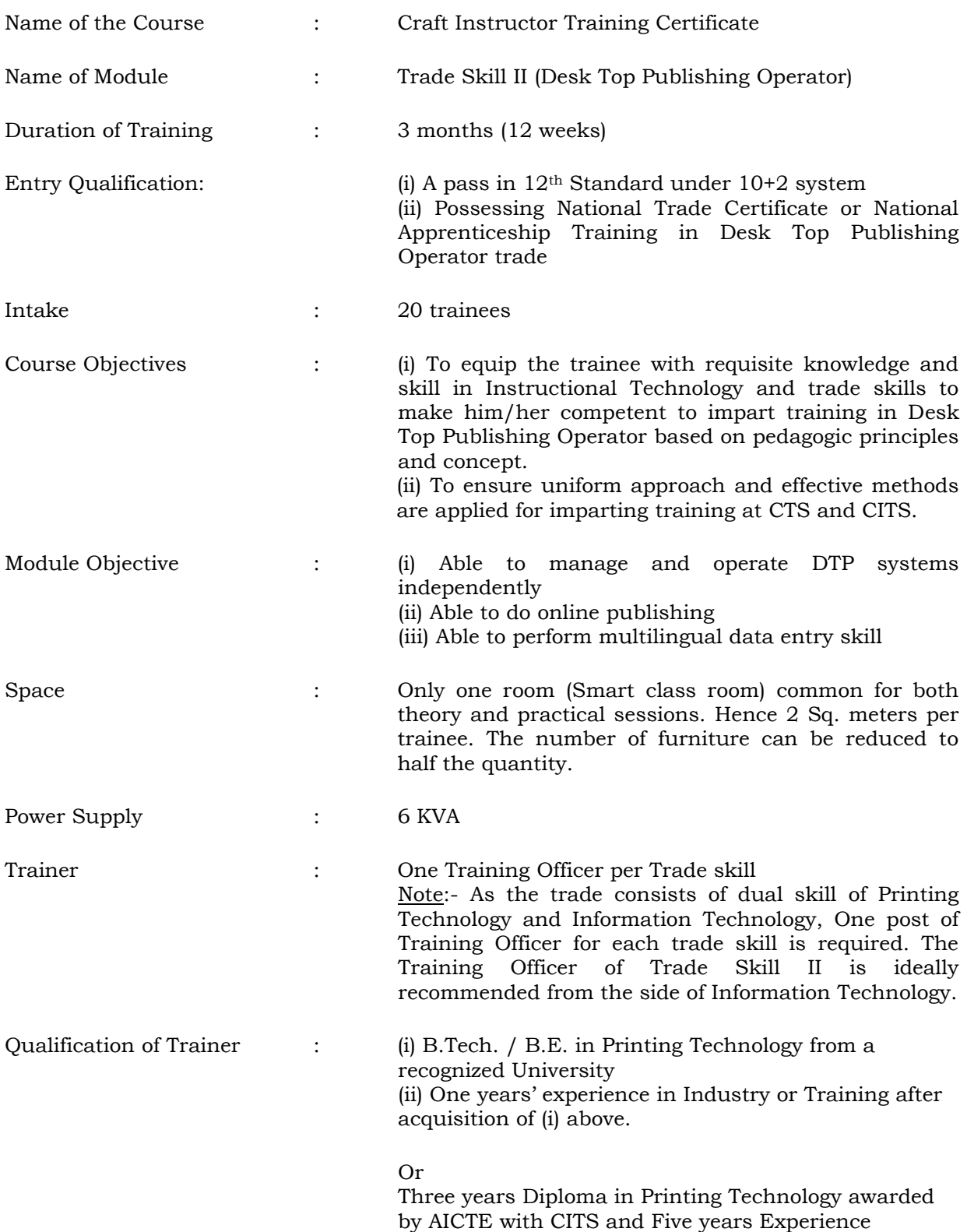

Scheme of Final Trade Test : It contains external trade test (both theory and practical) and internal assessment based on periodical tests, assignment, project and attendance.

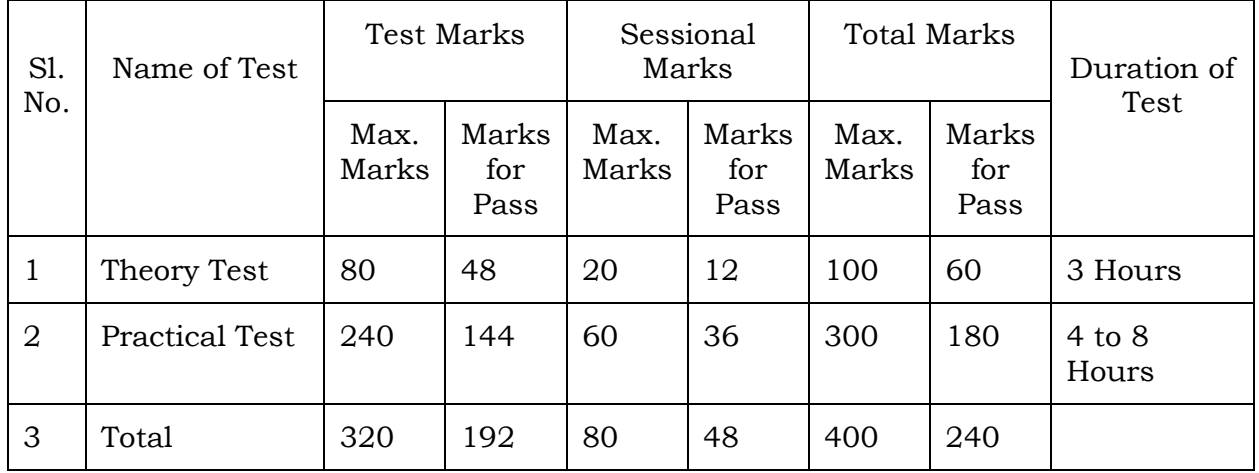

Evaluation Scheme : The total test marks can be equally divided into for Practical test five different levels such as (i) typesetting level (ii) Layout level (iii) Accuracy factor (iv) Overall appearance and (v) Online Publishing format conversion.

- Infrastructure : Since this module in introducing first time, A Smart Class Room equipped with LCD/DLP Multimedia Over Head Projector, Computers, Printers, Networking infrastructure, Internet connectivity will reduce the expenditure incurred for establishing infrastructure and furniture.
- Topics for Trade Skill II : This module provides training on Electronic Publishing (*e*-publishing) using Dreamweaver and PDF generators. Electronic publishing deals with the collection, modification and distribution of information, art and software in any form, such as on physical media or via computer networks. Trainees are providing real life environment using Internet Connectivity in this module.

Project : As part of course curriculum of Trade Skill II, trainees are to store the selected works of Trade Technology II in an optical media (soft copy) such as DVD or Blueray disc for presenting while seeking employment elsewhere. Publications are to be either stored as Movie format for non-interactive presentation or as PDF format for interactive reading.

### The Draft Syllabus of 'DTP Operator' trade (Trade Skill I)

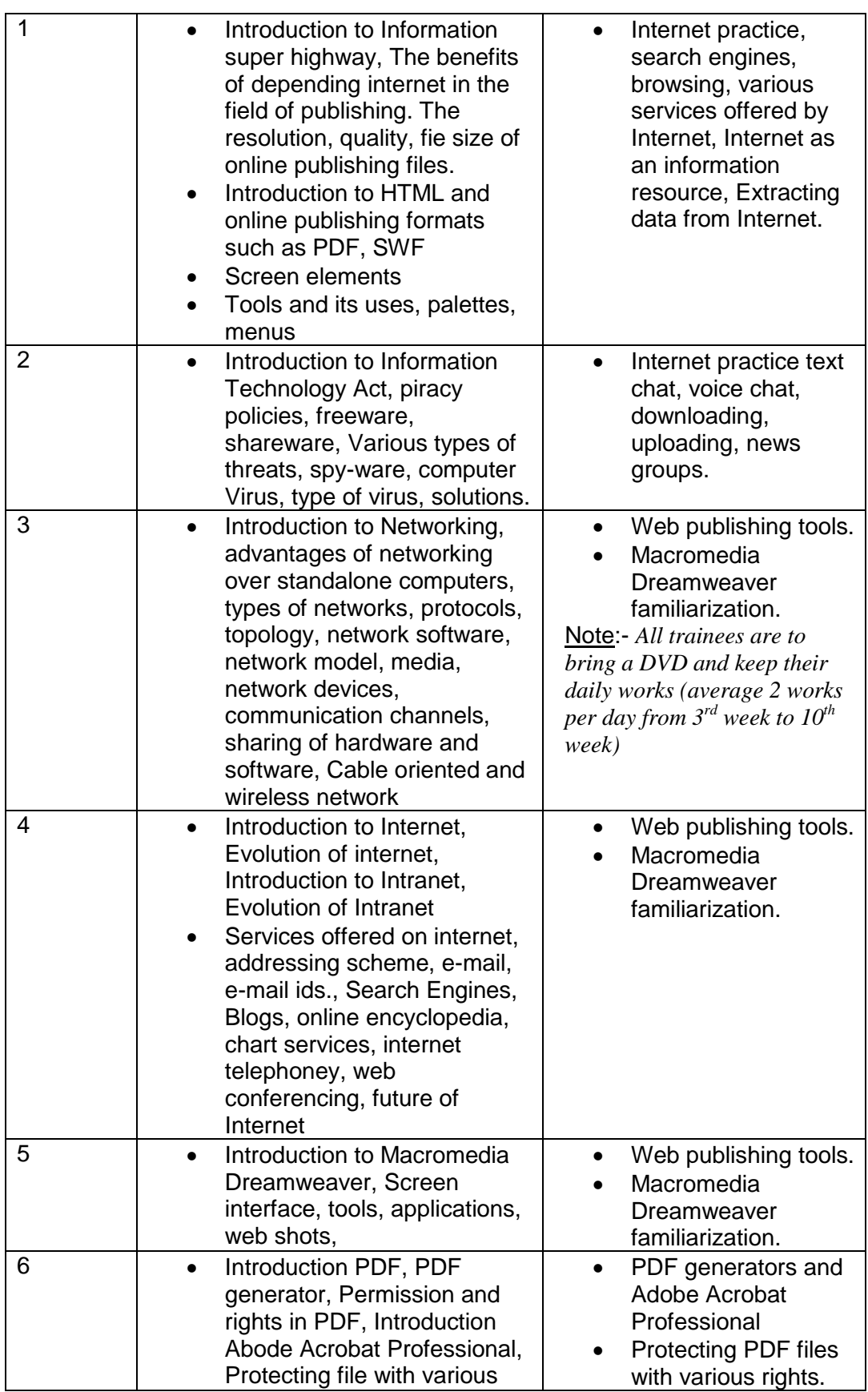

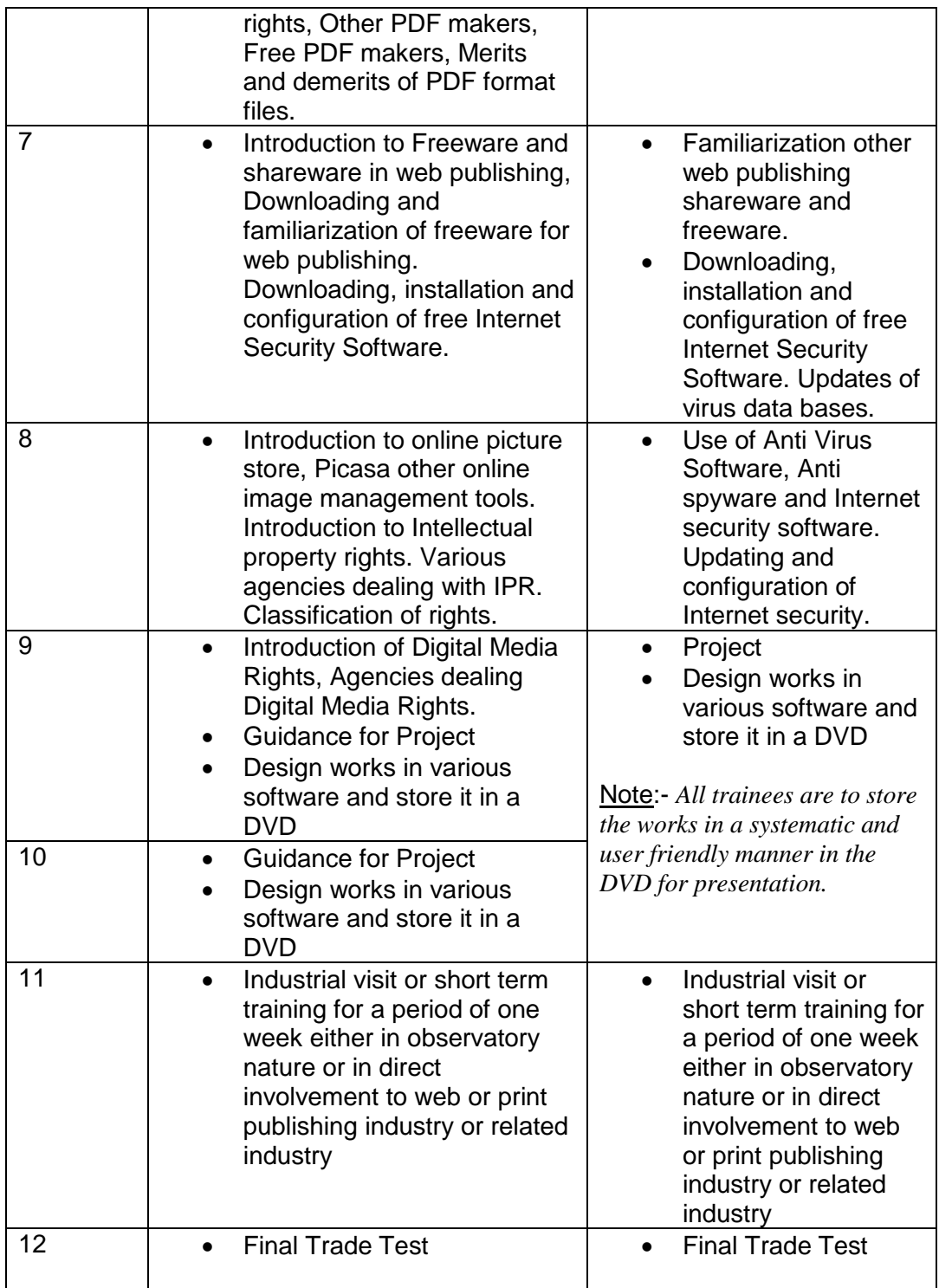

#### List of Tools and Equipment's common for Trade Skill I & II for the trade of DTP Operator under CITS

(*Note:- If not running both the modules parallel. Otherwise quantity of all items are to be doubled* )

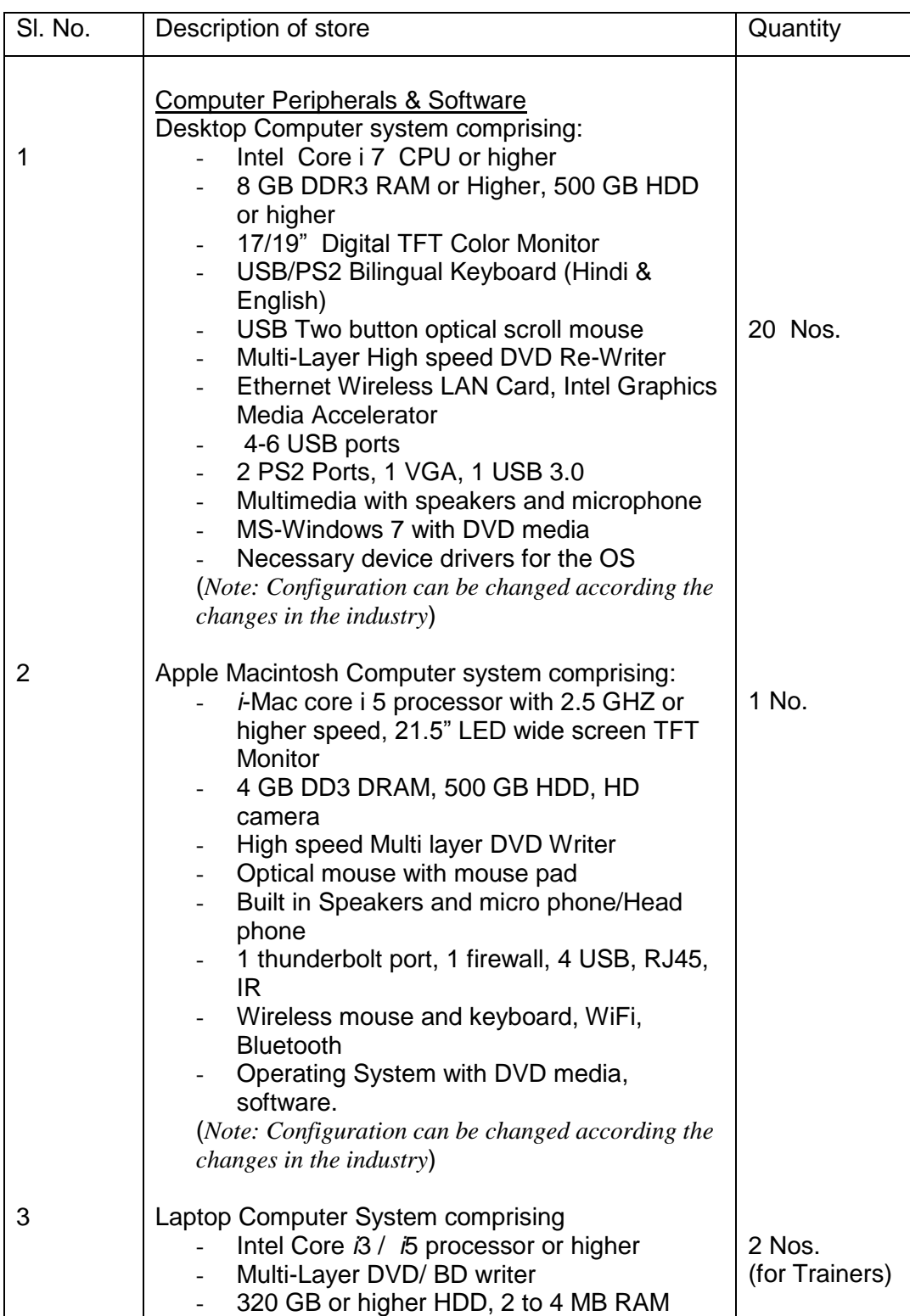

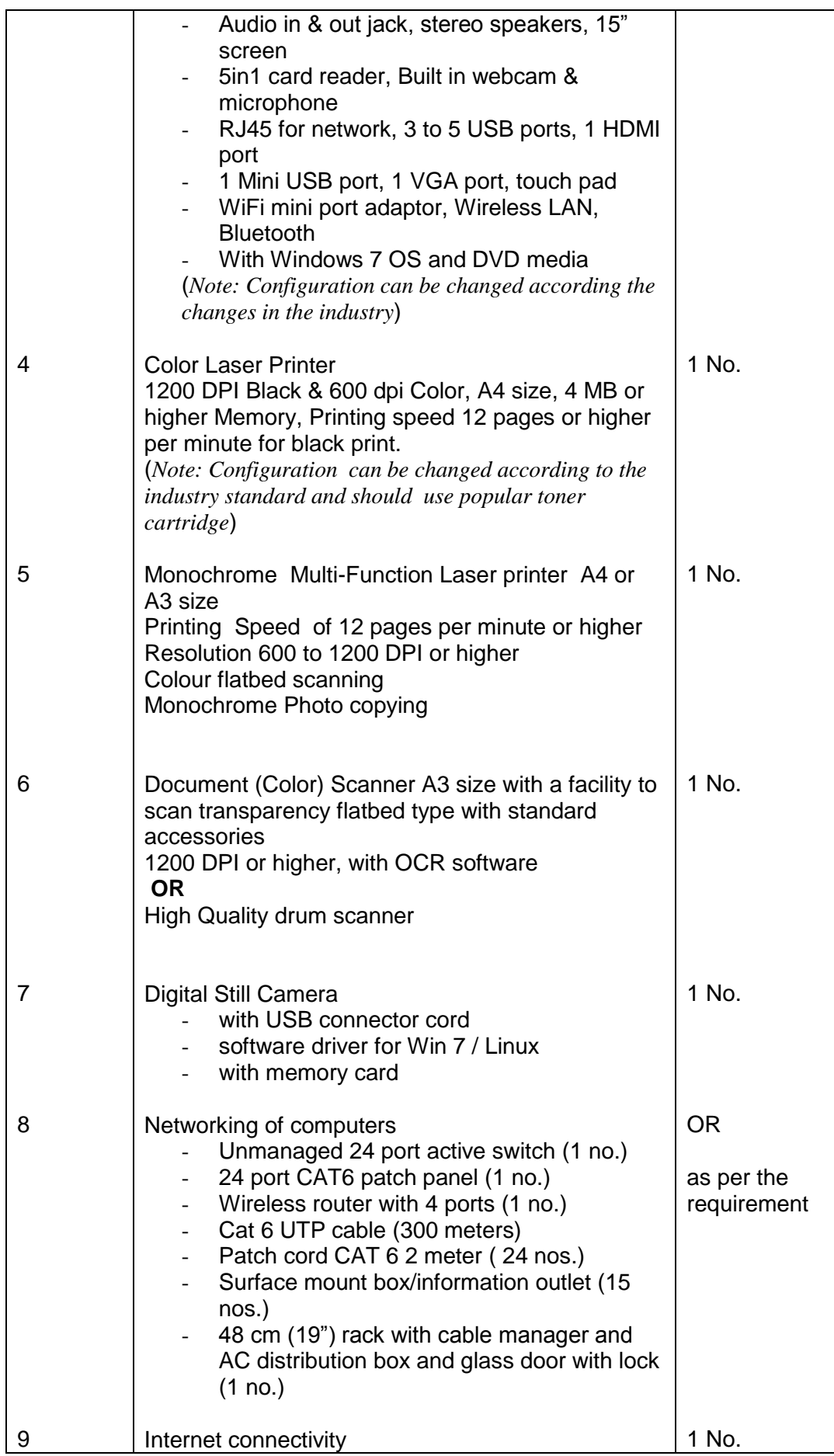

![](_page_13_Picture_215.jpeg)

![](_page_14_Picture_120.jpeg)